## *the Lens Paper*

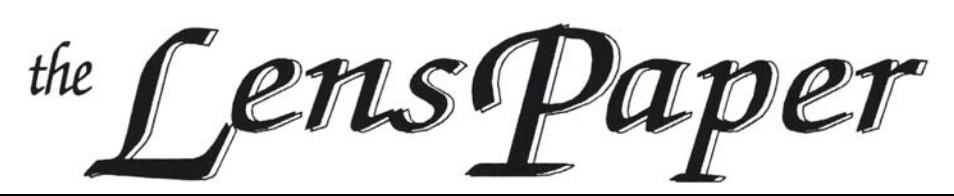

*The North County Photographic Society…Inspired by Photography, Powered by Volunteers!*

**OCTOBER 2011**

**BACK PAGE HAS MEETING SCHEDULE**

#### **OCTOBER PROGRAM** (Oct 26, 2011)

#### **Ann Collins: Creating Panoramas**

Come to the October meeting to learn how to shoot and stitch panoramic images. Published photographer and NCPS member Ann Collins will demonstrate how she captures images for a panorama, readies them in Adobe *Lightroom*, and uses Photoshop to stitch and finish the final result. Although her process includes *Lightroom*, it is not necessary. *Photoshop* can be used alone or in combination with *Bridge*. During the onscreen portion of the program, Ann will show examples of the different results you can get from the various *Photoshop* stitching options and take one of her favorite panoramas from start to finish. Her presentation will be packed with tips from the capture stage all the way through the processing stage. Panoramic photos are a fantastic way to record a scene vertically or horizontally--or both ways at once--without pushing the scenery far into the distance with a wide-angle lens.

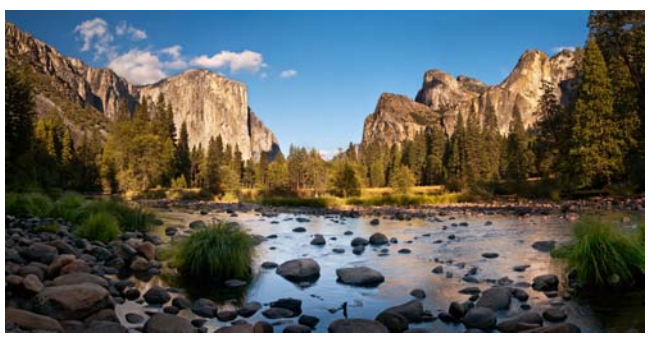

**PLEASE NOTE THE NOVEMBER MEETING WILL BE HELD ON WEDNESDAY, THE 30TH Come to hear Mike McMahon tell us Why photographers love the iPad**

o

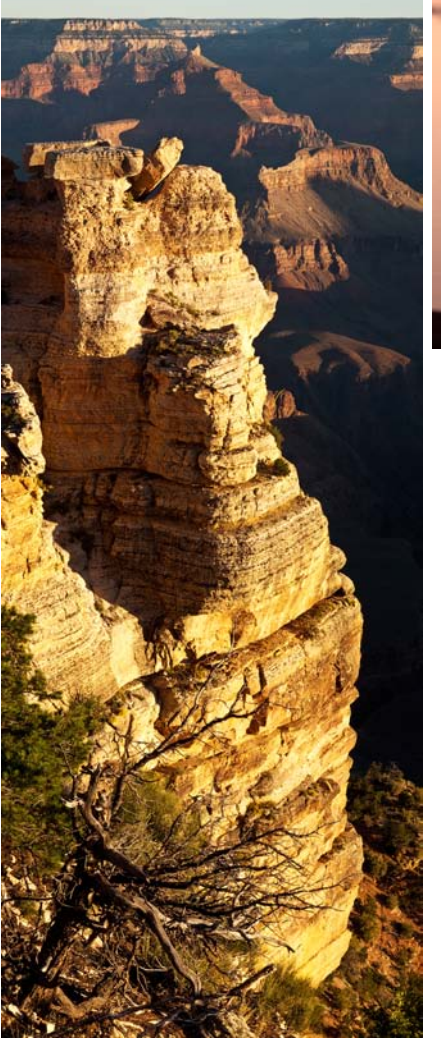

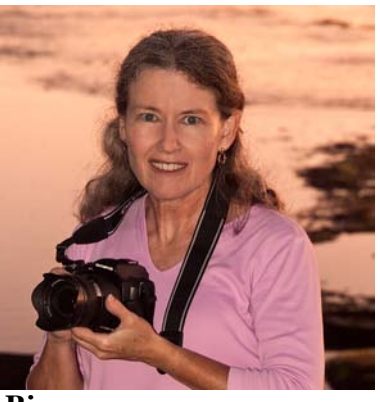

**Bio**

Ann has been an avid photographer for more than 30 years, but she has progressed in her skills after going digital. She embraces the technological options available, such as panoramas and HDR (high dynamic range), which can be combined. Over the years, she has traveled a good bit and taken photos as her souvenirs. Her images usually accompany her writing. She has had articles published in magazines and newspapers, including *Highlights for Children*, *Westways*, *MotorHome*, the *San* 

*Francisco Examiner*'s Sunday travel section, *Arizona Highways*, and others. Ann's photographic education has come from a lot of reading, a smattering of classes, several intensive workshops, and membership in camera clubs. "The best education," she says, "has come from taking lots and lots of digital photos."

Her web-site is (www.ImagesByAnnCollins.com).

## *the Lens Paper* **PRESIDENTS CORNER** by Barbara Swanson

Our annual Photography show opens this month. It is the culmination of months of planning by the show coordinator and volunteers and also supported in part by our many sponsors. Their generous donations makes it possible for us to hold the show without having to charge an entry fee to our members. I would like to thank all of our sponsors, both companies and individuals, who have renewed, and to welcome new sponsors. I would also like to remind our members that when you go to a sponsor, please mention that you are a member of NCPS. Some of the sponsors offer a discount to members as well, which is much appreciated.

I look forward to seeing everyone at the reception on Sunday, October 23.

## **MEMBER SHARE** by Gesa Cowell

#### **October: Bringing Wildlife Photography to Life**

Wildlife photography is equally challenging and rewarding. Animals are difficult models; they rarely pose and never wait for the photographer. This holds true whether one is taking photos in the backyard, the zoo or in a remote wilderness. Here are several useful suggestions gleaned from articles written by wildlife photographers:

- Have the camera ready, turned on, with the lens cap off!
- Use a long lens to pull the action in. Then crop if necessary to fill the frame.
- Choose a wide-angle lens to portray animals in their environment or to convey groupings, patterns or emphasize large numbers.
- Ensure sharpness by using high shutter speeds (try shutter priority mode), combined with high ISO and/or a means to steady the lens.
- Keep the background simple and uncluttered either through composition or blurring.

Also think ahead about the concept you want to communicate. What struck you about the animal or the scene? A sense of power, elegance, grace, furtiveness...? An image is much more compelling if it conveys a mood and tells a story to the viewer. For example, panning will create a sense of movement and could emphasize a feeling of speed in flying birds or running deer.

The member share topic for November will be open, please feel free to share your favorite image.

## **MEMBER NEWS** by Nancy Jennings

### **Welcome to our newest members!**

Lisa Blake - Carlsbad Marc Covitt - Encinitas Lisa George - San Diego

## **MEMBER SHOW** by Sandy Zelasko

Our 16<sup>th</sup> Annual Members' Show is well under way. This year visitors to the show at the Encinitas Library will find 92 outstanding images in eight categories!

This free event runs from Thursday, October 20 to Saturday, November 26, 2011. Don't miss the opening reception on Sunday, October 23 from 1-4 pm featuring live jazz by the band Endangered Speciez and munchies. Everyone is invited! Bring a friend. Don't forget to cast a vote for the Viewers' Choice Award!

It is easy to tell your friends. Just go to www.ncphoto.org and on the home page there is a link to the e-card you can send via the web. Or pick up a hard copy at the show. Just add a 29-cent stamp and mail!

If you have work hanging don't forget pick-up at the end of the show on Sunday, November 27 from noon  $-2$ pm. If you have difficulty doing so at that time, please contact me beforehand so we can discuss some options.

Looking forward to seeing everyone at the reception! Thank you and BEST OF LUCK!

## **SPONSOR SPOTLIGHT: Modern Postcard**

#### **Make Self-Promotion Easy**

What's the secret of successful photographers? Selfpromotion. Showcase your best work and get your name out there! Consistent, powerful marketing is the key to attracting clients, increasing bookings and making money. It's easier than you think, especially with help from the right experts.

Every month, Modern Postcard guides hundreds of photographers through each step. From choosing the best type of promotion, to creating a show-stopping piece and even mailing to current clients and leads. Their friendly experts will make sure your photography looks its very best and your promotional piece brings in more clients and sales.

Along with a wide variety of products, including direct mail postcards, business cards, brochures and booklets, Modern Postcard provides everything you need under one roof. They have a state-of-the-art printing press, in-house design support and color professionals who triple-check every order to ensure spot-on color reproduction. Talk about knowing what's important to you!

When it comes to building your photography business, there's no need to go it alone. The team at Modern Postcard is just a phone call away: 800.959.8365. Learn more on their website: www.modernpostcard.com.

## *the Lens Paper* **PHOTOSHOOTS** by Dan Nougier

#### **October: Dia de los Muertos, Mission San Luis Rey**

**Date: Sunday, Oct. 30, 2011**

**Time: 9:30am to noon**

## **Location: 4050 Mission Ave., Oceanside**

Dia de los Muertos, or "Day of the Dead," is a Mexican cultural celebration that will transform Old Mission San Luis Rey, "King of the Missions" into an all-day community event with mariachi bands, dancing groups, Aztec entertainers, elaborate altars and much more. A special highlight will be a custom low-rider display by the Siempre Car Club, showcasing traditional altars in their trunks commemorating loved ones who have passed. Check out http://www.sanluisrey.org/ for more info on the mission. We'll try to meet near the edge of the parking lot near the mission, but it will be crowded so bring a cell phone. No tripods.

## **November: Dia de los Muertos, Old Town Date: Tuesday, Nov. 1, 2011**

**Time: 6:00pm to 9:30pm**

## **Location: San Diego Ave & Twiggs St., Old Town**

This is the premier Day of the Dead event in San Diego County and includes over 30 altars, music and traditional activities. At 8 pm the public is invited to join a candlelight procession from the Whaley House Museum to El Campo Santo cemetery to decorate and make offerings to Old Town's earliest families at their gravesites. Face painting is encouraged but optional. We'll meet at the corner of San Diego and Twiggs. Again expect crowds so a cell phone is suggested. And don't forget your flash.

### **November: Death Valley National Park Date: Nov. 18-20, 2011**

## **Time: pre-dawn**

#### **Location: Death Valley Furnace Creek Ranch**

Tired of the crowds? Join us on a short, 2+ day tour of one of the most unique places on the planet. We will meet before dawn on Friday at Furnace Creek to catch sunrise at Zabriskie Point and end on Sunday with sunrise over the sand dunes. Group will be limited to about 10, so please email me soon if you are interested and I'll send you the itinerary and other important details. High clearance vehicle or 4x4 recommended but not required. Our plans will remain flexible based on road conditions, weather, etc. Go to http://www.nps.gov/deva/index.htm for more about Death Valley.

For any questions, contact Dan Nougier at photoshoots@nc-photo.org or cell 619-884-1359.

## **MEMBER PROFILE**

## **Joe Chirra** by Sandy Zelasko

It's my guess you have seen last year's Best of Show image "Sea Ranch" by Joseph Chirra. But how many of you have met the man behind the award-winning black and white image? Joe Chirra has been a member of our club for about three years now and really enjoys the guest speaker presentations at the general meetings and participating in the members' share.

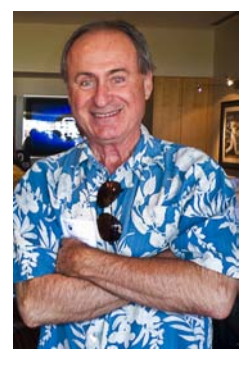

SZ: "What types of photograph do you enjoy the most?"

JC: "I prefer black and white portraits and abstracts"

SZ: "Who is your favorite photographer or mentor?"

JC: "Vincent Versace and Jay Maisel."

SZ: "What favorite photo accessory do you carry in your camera bag?"

JC: "Flash."

SZ: "Do you have any photo techniques or tips that you would like to share with the membership?"

JC: "Shape, color and light. That 's what I try to follow." Referring to Jay Maisel's vision.

SZ: "What project are you currently working on"

JC: "Nothing right now. I want to get some table top (photography) started."

SZ: "What would you like to see this club do next?"

JC: "A little more communication where people can throw out ideas. Like a forum page on the website. (Also) Space on the web page that allows for feedback on workshops.

(And) Have members suggest favorite online tutorials to share."

SZ: "Where can we see more of your images?"

Currently Joe does not have a website or display images on the Internet. He is interested in learning ways to protect his work from pilfering. I guess you will just have to attend the Members' Show to see his entries, "Lilly" and "Dedos."

Hope to see you all at the reception October 23rd!

# the Lens Paper

## modern postcard advertisement

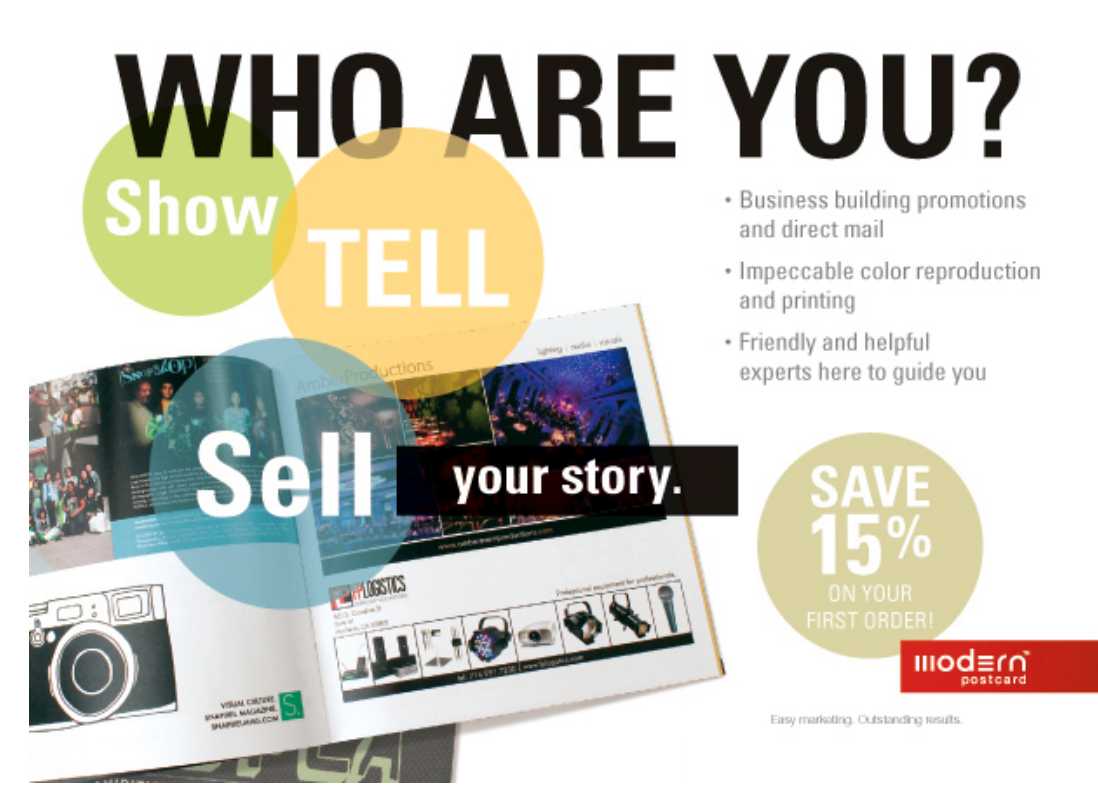

# **ELEGANT & FUNCTIONAL.**

Showcase your photography and services with a stylish, yet cost-effective booklet.

Make the artists' choice! Booklets printed on Modern's 100lb Gloss Paper give you ample space to feature your best work, tell your story and so much more. Go with 8-48 pages and make this your signature piece to promote your skills and build your photography business.

Our experts are here to help you plan and create your booklet. Let's make it happen!

## DON'T WAIT.

Call or visit us online with offer code: PHOT015 **Especially for NCPS Members.** 

#### modernpostcard.com | 800.959.8365

Single-use discount applies to print, list and mailing services only.<br>Excludes shipping and postage. Other expires 10/31/11. Other restrictions apply<br>Yis it modern postcant connistiers for details.

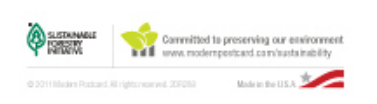

#### **5 Great Booklet Sizes**

Perfect for photography shows, pass along portfolios and client handouts!

Get remembered by your art.

## **More Products from** odern · Postcards & Square Cards

- · Folded & Tri-Fold Cards
- · Business Cards
- \* Panoramic Card Folds
- · Folders & Envelopes

# modern postcard advertisement

# *the Lens Paper* **WORKSHOPS** by Mike McMahon

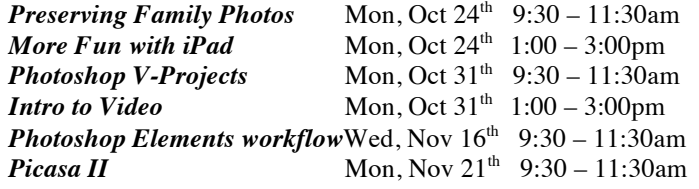

The classes are offered at the Carlsbad Senior Center (at the corner of Harding and Pine in Carlsbad). Visit Mike's website for course descriptions, schedules, and availability. Then call the Carlsbad Senior Center at 760-602-4650 to reserve your seat. Mike teaches these courses as a volunteer with a \$5 donation appreciated. Visit www.mikemctechguy.com for more information.

# **SPONSORS**

The NCPS thanks the following Annual Photography Exhibition sponsors. Please show your appreciation by visiting them.

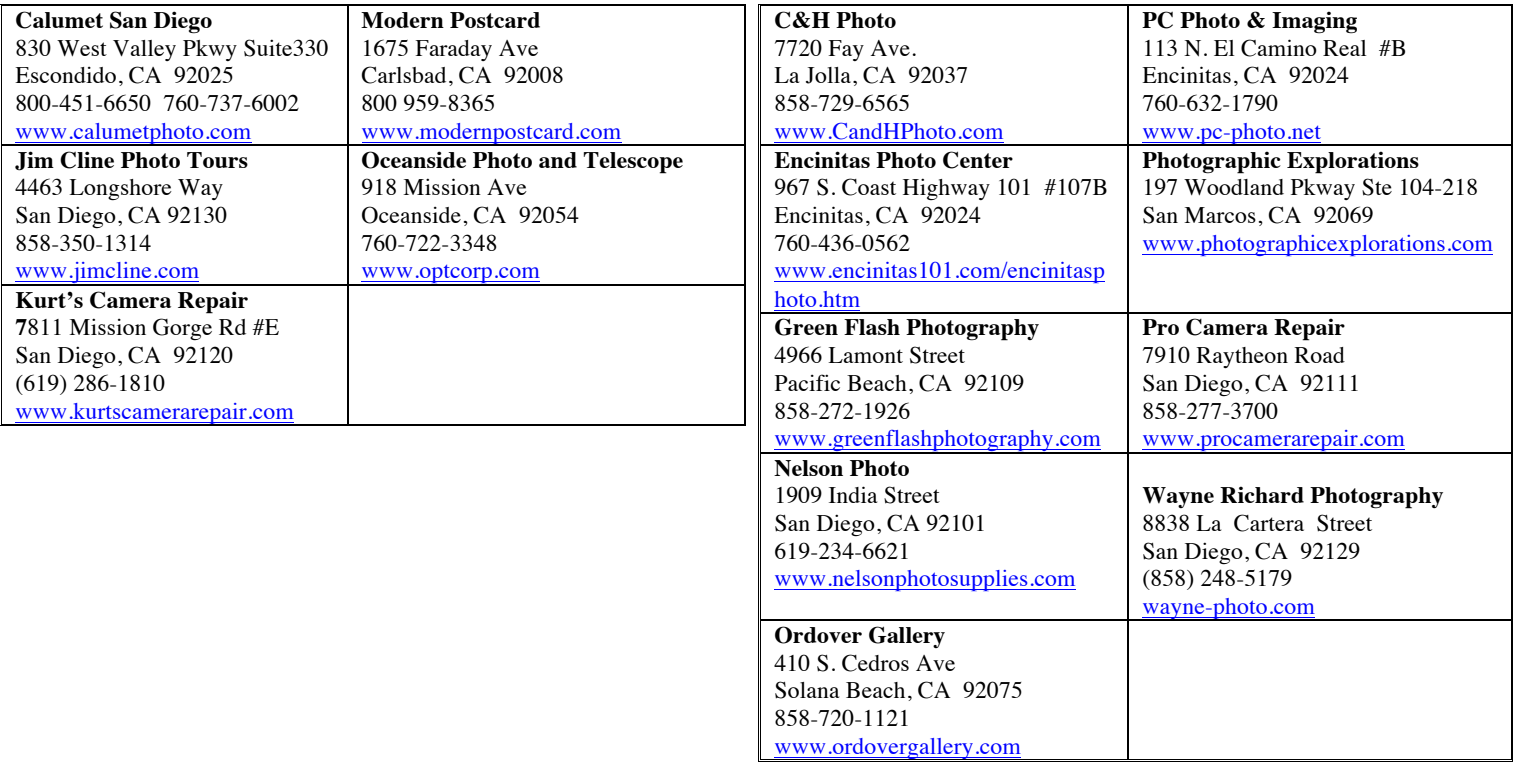

## **GOLD LEVEL**

## **SILVER LEVEL**

## **OCTOBER 2011 Meeting**

Wednesday, Oct. 26, 2011 San Diego Botanic Garden (formerly Quail Gardens), Encinitas Ecke Building Meeting Room Enter Front Gate - **Exit Rear Gate** Front Gate is Locked at 7:00 p.m.

**6:00 p.m. - Front Gate Opens 6:15 p.m. - Sign-in & Refreshments 6:30 p.m. - Announcements & Member Greeting 6:45 p.m. - Presentation 7:45 p.m. - Break & Refreshments 8:00 p.m. - Member Share Donations: First-time guests free/returning guests \$3.00**

# **TO REACH NCPS**

**Web Site: www.nc-photo.org**

# **VOLUNTEER LEADERSHIP TEAM**

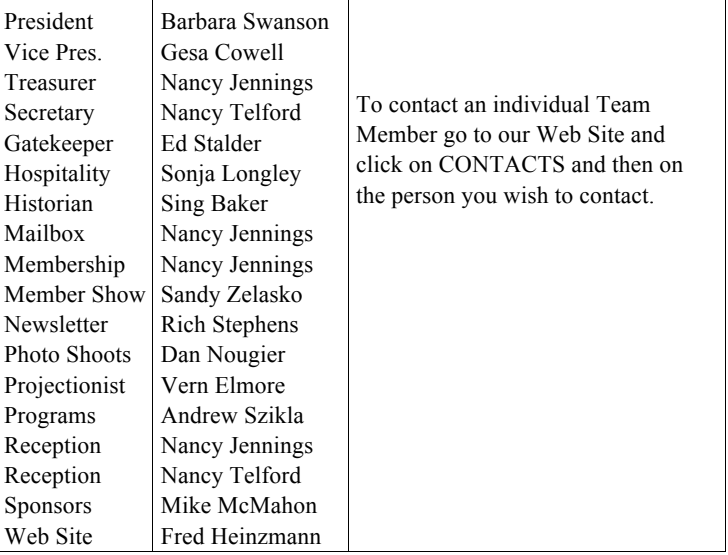

**NOTE:** Please place NCPS in the Subject line of all correspondence.

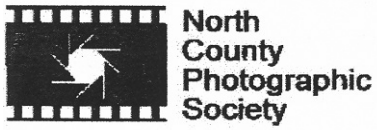

PO Box 231881 Encinitas, CA 92024-1881